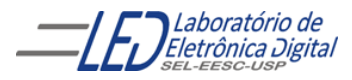

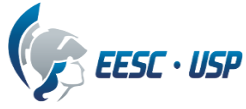

### **Departamento de Engenharia Elétrica e de Computação SEL 323 – Lab. de Sistemas Digitais II Profa. Luiza Maria Romeiro Codá**

# **PRÁTICA Nº2**

# **"GERAÇÃO DE FORMAS DE ONDAS UTILIZANDO CONVERSÃO D/A"**

#### **1. Objetivos:**

Utilizar conceitos de conversão D/A para geração de formas de ondas clássicas; Programação de memória EEPROM. Prazo: 2 semanas

### **2. Procedimento experimental:**

Utilizando como base o conversor D/A DAC0808C, uma memória EEPROM 28C256 ou 28C64, um contador binário de 8 bits construído com CIs 7493, **oscilador montador na prática Nº1** e lógica adicional necessária, construa um circuito capaz de fornecer como tensão de saída as seguintes formas de onda:

a- Quadrada simétrica

- b- Dente de serra ascendente
- c- Dente de serra descendente
- d- Triangular

.

- e- Uma senóide aproximada, com nível DC de 2.5V
- f- Forma de onda arbitrária ( criativa e diferente para cada grupo).

O esquema em blocos do circuito é mostrado na Figura 1.

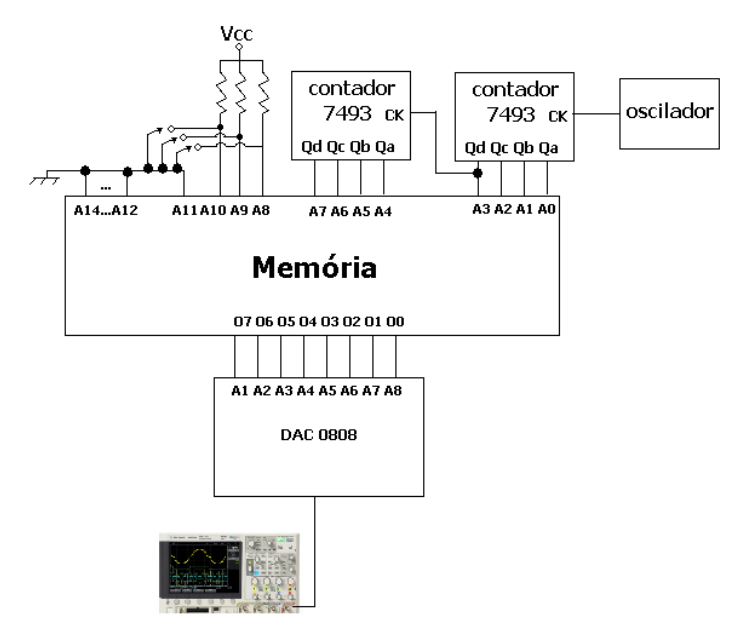

Figura 1 Diagrama em blocos do gerador de ondas.

Os valores referentes às formas de ondas devem ser criados em Hexa no formato INTEL e depois armazenados na memória, utilizando um gravador de EEPROM e *software* apropriado. A criação do arquivo em Hexa no formato INTEL, é descrita no documento INTEL\_Hexa. O conteúdo da memória é acessado utilizando as saídas dos contadores para gerar as 8 linhas de endereço menos significativos. As formas de onda geradas deverão ser selecionadas através de chaves, utilizando os 3

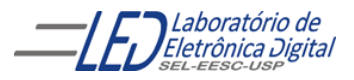

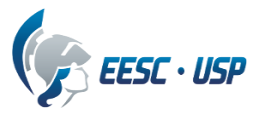

bits de endereços da memória seguintes aos ligados ao contador. As demais linhas de endereço da memória deverão ser aterradas, como mostra a Figura1.

#### **Montagem do circuito na matriz de contatos:**

O circuito montado na matriz de contatos, mostrado na Figura 2, deve ser organizado e deve seguir as regras de cores para os fios de ligação, (Obs: ao desencapar os fios a serem utilizados na matriz de contatos cuidado para não deixar o metal aparente, com risco de causar curto). Os fios de ligações devem passar ao redor dos CIs( não sobre os CIs), procurando fazer um ângulo reto.

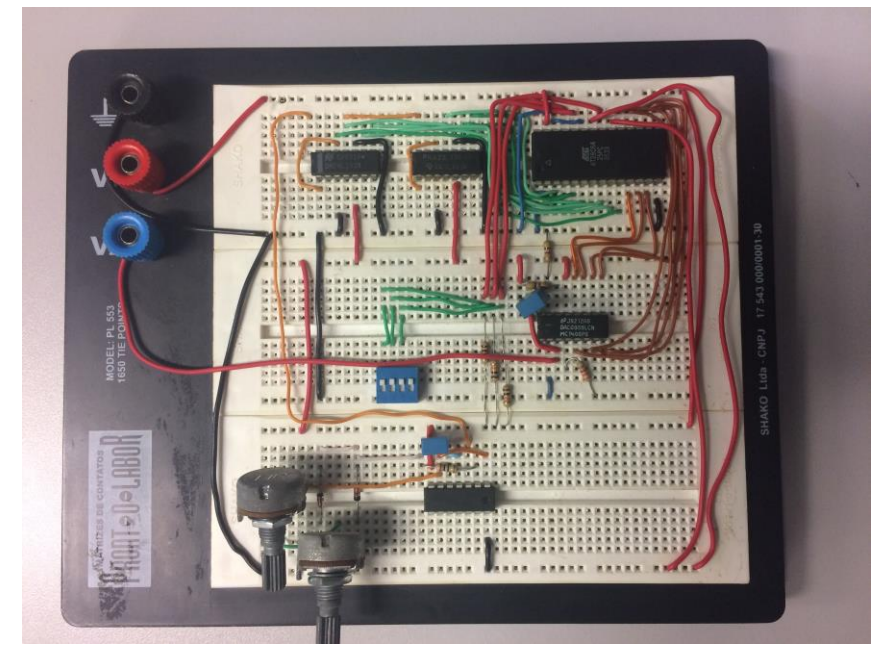

Figura 2 Exemplo de montagem em matriz de contatos do circuito da Figura 1

A montagem do circuito deve ser realizada por estágios:

**2.1**(2,0 pontos) 1º montar os contadores binários de forma que contem de 00H a FFH. Cada contador deve ser montado como mostra a Figura 3(ver folhas de dados do CI). Verificar suas saídas no osciloscópio e mostrar à Professora. Cada saída devem apresentar a frequência da saída anterior dividida por 2 (Qa= fclk/2, Qb= fclk/4, Qc= fclk/8, Qd= fclk/16 para o 1º contador e Qa= fclk/32, Qb=  $f_{C1k}/64$ , Qc=  $f_{C1k}/128$ , Qd=  $f_{C1k}/256$ .

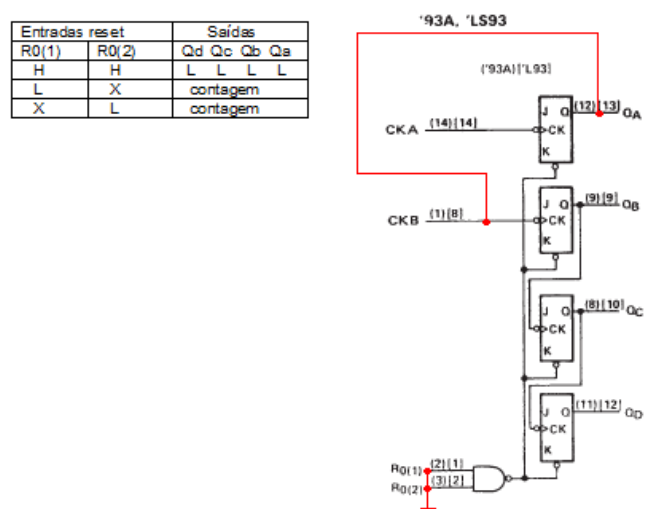

Figura 3 Ligações do CI 7493 (ou 74LS93) para contagem em binário

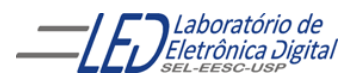

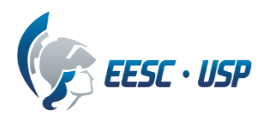

**2.2** (3,0 pontos)O conversor DA utilizado é o DAC 0808 que é um conversor de 8 bits, 'monolítico e monotônico tem tempo de acomodação de 150ns e uma precisão relativa de +ou- ½ LS, contém uma fonte de corrente de referência e uma escala R-2R. O circuito a ser montado é mostrado na Figura 4, o qual apresenta operação unipolar positiva, de forma que para o código zero (0000 0000)b na entrada digital tem-se 0V na saída, e para todos os bits em UM na entrada(1111 1111)b, tem-se 5V na saída.

O pino 16 possibilita a compensação em frequência do operacional interno. Essa compensação é feita por um capacitor ligado entre os pinos  $3$  (V<sub>EE</sub>) e o pino 16 (ver folha de dados do CI).

O amplificador operacional da Figura 4 pode ser substituído por uma carga de 4,7KΩ, como mostra a Figura 5. Porém o sinal obtido na saída aparece negativo e rebatido em relação ao eixo x.

Verificar a operação do conversor deixando suas entradas binárias em aberto, correspondendo à (1111 1111)b ,e portanto sua saída deve apresentar valor mais negativo e colocando a entrada mais significativa no zero (0111 1111)b a saída deve apresentar metade do valor para (1111 1111)b. Mostrar para a professora!

**2.3** (2,0) Ligação da memória no circuito é realizada após a verificação do funcionamento dos circuitos contadores e conversor DA e após a programação da EEPROM . A memória utilizada é uma EEPROM da ATMEL , 28C256 de organização 32Kx8 ou 28C64 com organização de 8Kx8 , ou seja, com 15 linhas de endereçamento e 12 linhas de endereçamento, respectivamente. Deve ser observado na folha de dados da memória a ser utilizada a pinagem e a ligação dos pinos de controle para o modo de operação desejado, no caso, leitura, como pode ser observado na tabela I.

A seleção das formas de onda é realizada alterando as linhas de endereçamento A8,A9 e A10 da memória, através de chaves DIP, ligadas como mostra a Figura 6.

Observar as formas de onda no osciloscópio. Mostrar para a professora!

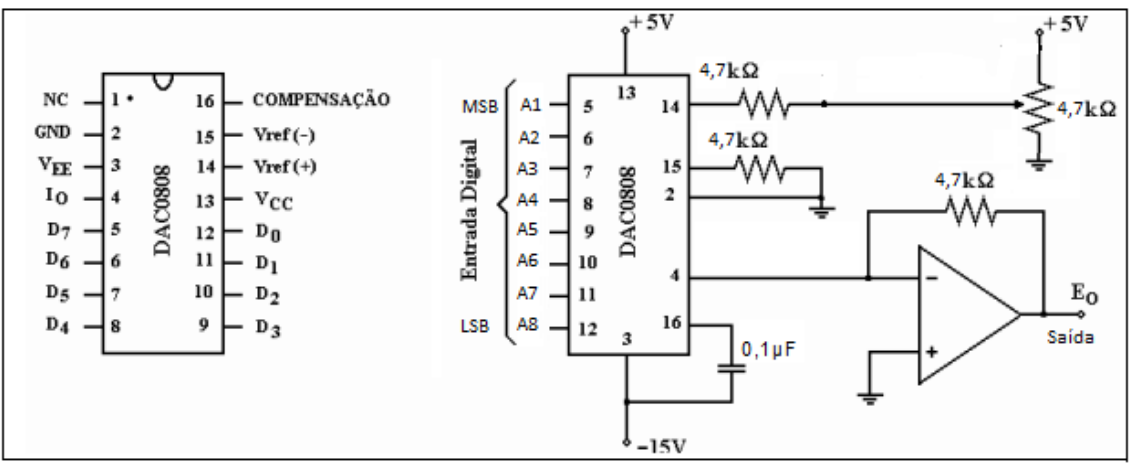

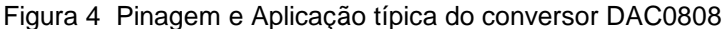

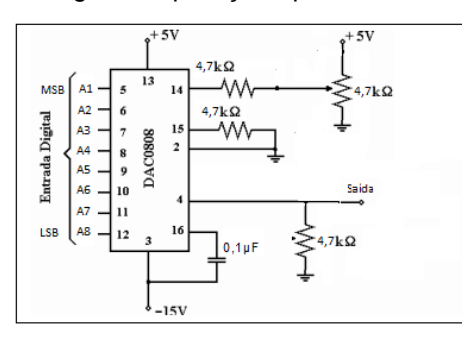

Figura 5 Pinagem e Aplicação típica do conversor DAC0808 sem o AmpOp.

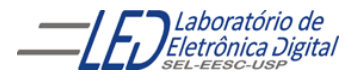

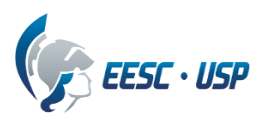

## Tabela I modo de Operação de uma memória EEPROM

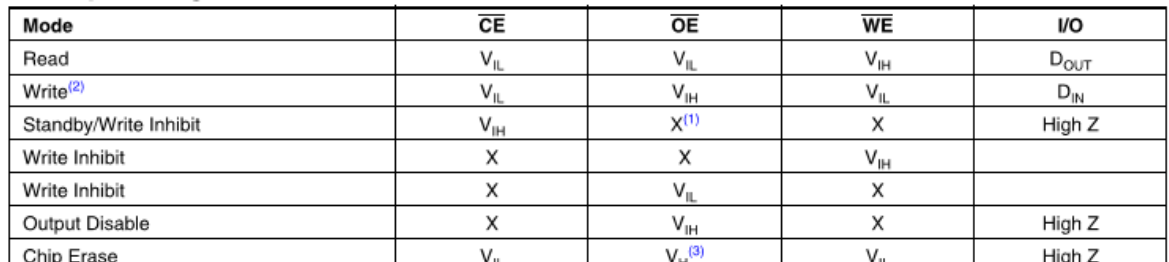

Notes: 1. X can be  $V_{IL}$  or  $V_{IH}$ .

2. Refer to AC programming waveforms.

3.  $V_H = 12.0V \pm 0.5V$ .

## **3. Questões**

**3.1.** Utilizando os mesmos componentes, é possível gerar a forma dente de serra com outro procedimento?

**3.2.** Qual o procedimento que deve ser adotado para gerar uma senóide aproximada sem nível DC? **3.3** O que deve ser acrescentado no circuito para obter outras escalas no gerador de onda?

**3.4** Sem alterar o conteúdo da memória, o que deve ser alterado no circuito para variar a amplitude da onda de saída?

### **Observações:**

• **Práticas em grupo (Vide normas para relatórios), porém só terá a nota quem participar do laboratório. Se a prática demorar mais dias a nota será equivalente ao que foi feito no dia.** • **Mostrar cada circuito montado para a professora para que seja feita anotação do que foi realizado**

• **Relatório da prática deverá ser entregue na semana seguinte ao término da prática.**